Updater For JEdit Crack Free Download [Win/Mac]

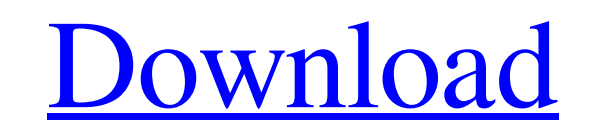

Performs automatic updates of jEdit via the jEdit Updater plugin. Updater works independently of jEdit, so you can use it for any data source. Updater is one of the easiest and most effective ways to keep jEdit, FastCopy, or both up to date without having to install yet another plugin. Updater stores your latest changes and patch levels in an SQLite database. If your project uses automatic patcher settings, you can enable this feature and receive updates based on that. Updater can show you only the latest update, or all updates for a project. You can select which project folder you want to save your updates in (see Settings). Updater allows you to choose the data source you want to be your "main" data source for your project. You can also have multiple data sources, each of which is also updateable. This is a good way to support testing against older, or different, versions of the data source. Updater integrates directly with the FastCopy updater plugin, so you don't need to install another plugin. For Java projects, you need only this plugin, not FastCopy and Updater. Updater automatically captures the latest update, or latest patch level, for your selected data source. At the end of the update, the project and database tables will be backed up to allow you to go back to the previous version if something went wrong. Notes: This plugin is not supported for projects stored in FastCopy version 4.0 or earlier. You must have a local database installed to use the updater plugin. Updater can only update jEdit from 2.0.3 to the current jEdit version. If you use the updater plugin to update to a new version, you may need to manually update the FastCopy plugin. You can set a minimum and maximum version for Updater to update, or to ignore specific versions. You can exclude a data source version from being considered a target version, and from being included in the update check list. Updater shows the latest version as the "latest" version when in doubt. Updater can see data in older versions of the database than what is being installed, but cannot apply updates from older versions. Updater shows the name of the file(s) it is updating, but

**Updater For JEdit Crack**

Updates jEdit on the fly if it is not fully installed Automatically downloads and installs all available updates from jEdit.net Automatically excludes all revisions and CVS folders, including at startup. Includes a partial flagging mechanism that allows you to selectively and perpendicularly update only the portions of jEdit you are interested in. Supports package updates and installation. Supports "ignore plugin" as a per-entry configuration. Supports dynamic updates, so that you can update multiple packages at once. Supports complete reloading of a package. Supports merging of large bundles. Supports unlimited parallel updating. Supports batch updates (no need to update one at a time). Provides detailed information about ongoing updates, which files have been updated, and the location of these files. Supports simultaneous updates of multiple packages or the entire jEdit package set from a single data source. Supports automatically creating backup copies of modified files. Supports password-free downloading of the updates. Updater for jEdit Features: Automatically updates a product when it is not fully installed. Automatically downloads updates for your installed products. Automatically installs updates that are found. Automatically excludes all revisions and CVS folders, including at startup. Automatically excludes all unused Plugins. Batches updates for multiple products. Automatically creates backup files for the source of an update. Allows updating as many products as possible at once. Allows updating a product from multiple data sources, even if they are different. Automatically detects and reports on the newest available version of a product. Allows update to perform partial updates. Shows an update summary at startup, so that you know what updates are underway. Include partial/cached copies of loaded packages. Includes a set of targets for automatic updates. Supports automatic triggering of updates and configuration options for when to do it. Supports source code and binary packages. Supports complete recovery of source and binary packages. Updater for jEdit Installation: Just unzip the downloaded package and drop the updater.jar file into the jEdit plugin directory, inside the jEdit plugin "dist" folder. Download updater-for-jedit.jar Download updater-for-jedit-1.2.0 09e8f5149f

Newer jEdit is released version available in major update. Unsuitable for old version of jEdit can not be updated. If you do not know how to update jEdit, or do not have time to do it manually, then it's time to get back to the point to update jEdit yourself. Now jEdit can be supported update process from old version to newer version (updater for jEdit). When Update to new jEdit, this plugin will automatically support update. Features Updates jEdit to the latest version of jEdit automatically Automatically open Update Manager if it is not open. Automatically display dialog to input the update URL, update input field is automatically set if the user does not specify the update URL. Important information: This plugin only offers the support of the jEdit update for the new version of jEdit. It does not update jEdit to the latest version. Manual method is recommended. I wish this tutorial helps you how to update jEdit with a few simple steps. If you have a great idea for the plugin's update, comment it below. JEdit Updater For JEdit Comments on JEdit Updater For JEdit If you enjoyed using this tutorial, please remember to rate this tutorial and add a comment below.Histologic patterns of leukemia relapse after intensive therapy and the impact of donor lymphocyte infusions. The differentiation grade and the differential count of the bone marrow at relapse were studied in 37 patients with acute lymphoblastic leukemia (ALL), treated with an identical prephase regimen including prednisone, high-dose methotrexate and cyclophosphamide, followed by allogeneic transplantation. The posttransplantation course of the disease was observed for over 2 years. Peripheral blood and bone marrow chimerism was studied by a polymerase chain reaction-based method, and we identified all relapse sites. The re-relapse pattern of ALL was, in general, differentiated by a higher percentage of blasts than in the original presentation. In 17 patients (46%) no blasts were detected in the bone marrow at all, and in 13 other patients less than 5% of the white blood cells were blasts. Thus, according to the WHO classification, all relapses were of the L3 type in stage B of the immunological classification. Eight of the patients were treated with donor lymphocyte infusions, and

**What's New In?**

Updater for jEdit is a simple and easy-to-use plugin that helps you to keep jEdit up to date. It automates updates and allows you to select the data source you are interested in. You can also manually trigger an update and configure the plugin to run automatically at application startup. This way, you will always have installed the latest version of jEdit. Updater for jEdit is a simple and easy-to-use plugin that helps you to keep jEdit up to date. It automates updates and allows you to select the data source you are interested in. You can also manually trigger an update and configure the plugin to run automatically at application startup. This way, you will always have installed the latest version of jEdit. Updater for jEdit is a simple and easy-to-use plugin that helps you to keep jEdit up to date. It automates updates and allows you to select the data source you are interested in. You can also manually trigger an update and configure the plugin to run automatically at application startup. This way, you will always have installed the latest version of jEdit. Updater for jEdit is a simple and easy-to-use plugin that helps you to keep jEdit up to date. It automates updates and allows you to select the data source you are interested in. You can also manually trigger an update and configure the plugin to run automatically at application startup. This way, you will always have installed the latest version of jEdit. Updater for jEdit is a simple and easy-to-use plugin that helps you to keep jEdit up to date. It automates updates and allows you to select the data source you are interested in. You can also manually trigger an update and configure the plugin to run automatically at application startup. This way, you will always have installed the latest version of jEdit. Updater for jEdit is a simple and easy-to-use plugin that helps you to keep jEdit up to date. It automates updates and allows you to select the data source you are interested in. You can also manually trigger an update and configure the plugin to run automatically at application startup. This way, you will always have installed the latest version of jEdit. Updater for jEdit is a simple and easy-to-use plugin that helps you to keep jEdit up to date. It automates updates

OS: Windows 7 (SP1) 64 bit / 8 bit CPU: Intel Core i5-3470 / AMD Phenom II X3 RAM: 8 GB HDD: 1 GB free space Graphic card: DirectX 11 capable Connection: 802.11n wireless LAN Storage: 15 GB RUNAWAY SUMMIT Playable on computers with any system requirements. Minimum system requirements can be achieved even in average PC configurations. Subtitles are not supported.Q:

<http://aiplgurugram.com/?p=5487> <https://yahwehslove.org/teamviewer-11-0-51091-product-key-full-free/> <https://csvcoll.org/portal/checklists/checklist.php?clid=14504> <https://theknotwork.com/portable-radiant-dicom-viewer-crack-with-license-key-download-latest-2022/> <https://www.pedomanindonesia.com/advert/ccache-incl-product-key-free-download/> <https://madreandiscovery.org/fauna/checklists/checklist.php?clid=14505> <http://www.bankerogkontanter.no/wp-content/uploads/2022/06/alltrud.pdf> [https://supportlocalbiz.info/wp-content/uploads/2022/06/Crystal\\_Rose\\_Screen\\_Saver.pdf](https://supportlocalbiz.info/wp-content/uploads/2022/06/Crystal_Rose_Screen_Saver.pdf) <https://ibaimoveis.com/wp-content/uploads/2022/06/langnan.pdf> <http://videospornocolombia.com/?p=40500> <http://malenatango.ru/wp-content/uploads/2022/06/lilwar.pdf> <http://kurtosh-kalach.com/weather1-crack-activation-code-with-keygen-free-2022/> [https://facethai.net/upload/files/2022/06/ADsWx6ZSYPk4xpZP7bh3\\_08\\_befc42cfd41ecbb8957caf211c515810\\_file.pdf](https://facethai.net/upload/files/2022/06/ADsWx6ZSYPk4xpZP7bh3_08_befc42cfd41ecbb8957caf211c515810_file.pdf) [https://www.centrodanzaborello.it/wp-content/uploads/2022/06/S210200\\_For\\_200\\_Employees\\_And\\_10\\_Shifts\\_Crack\\_\\_Keygen\\_Download.pdf](https://www.centrodanzaborello.it/wp-content/uploads/2022/06/S210200_For_200_Employees_And_10_Shifts_Crack__Keygen_Download.pdf) <https://captainseduction.fr/spanish-verbs-47-full-product-key-mac-win-latest/> <https://halfin.ru/scrambled-egg-crack-free-download-3264bit/> <https://secureservercdn.net/198.71.233.189/5gf.5b5.myftpupload.com/wp-content/uploads/2022/06/filpadu.pdf?time=1654647267> https://thirdperspectivecapital.com/wp-content/uploads/2022/06/ProfileSharp\_Developer\_Edition\_Crack\_\_Incl\_Product\_Key\_Free.pdf <https://harneys.blog/2022/06/08/iso-toolkit-crack-with-serial-key/> <https://oscareventshouse.uk/2022/06/08/logger32-crack-for-pc-2022-latest/>